## Package 'youthu'

August 8, 2021

Title Youth Outcomes to Health Utility

Version 0.0.0.9095

Description Tools for mapping measures routinely collected in youth mental health services to Quality Adjusted Life Years (QALYs). Part of the First Bounce model of primary youth mental health services. This development version of the youthu package has been made available as part of the process of testing and documenting the package. If you have any questions, please contact the authors (matthew.hamilton@orygen.org.au). The documentation for this package has been automatically generated by the ready4fun package and is therefore quite rudimentary. Further human authored documentation will follow in 2021.

License GPL-3 + file LICENSE

URL <https://ready4-dev.github.io/youthu/>,

<https://github.com/ready4-dev/youthu>, <https://www.ready4-dev.com/>

Encoding UTF-8

LazyData true

Roxygen list(markdown = TRUE)

RoxygenNote 7.1.1

Imports assertthat,

BCEA, boot, dataverse  $(>= 0.3.9)$ , dplyr, knitr, knitrBootstrap, lifecycle, lubridate, magrittr, MatchIt, methods, purrr, ready4fun (>= 0.0.0.9298), ready4show (>= 0.0.0.9038), ready4use (>= 0.0.0.9133), rlang, stats,

<span id="page-1-0"></span>2 youthu-package

```
stringr,
      testthat,
      tibble,
      tidyr,
      tidyselect,
      truncnorm,
      TTU (>= 0.0.0.9317),
      utils,
      youthvars (>= 0.0.0.9064)
VignetteBuilder knitr
Depends R (>= 2.10)
Suggests rmarkdown
Remotes ready4-dev/ready4show,
      ready4-dev/ready4use,
      ready4-dev/youthvars,
      ready4-dev/TTU,
      iqss/dataverse-client-r,
      ready4-dev/ready4fun
```
### R topics documented:

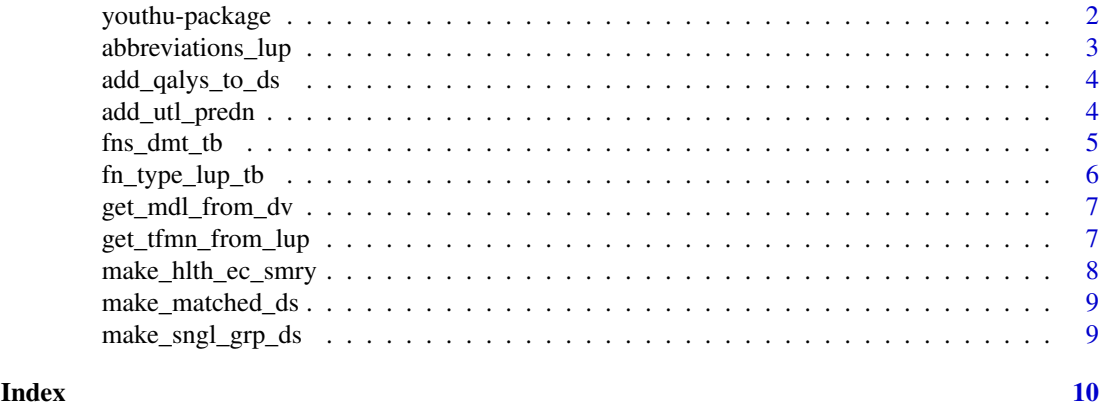

youthu-package *youthu: Youth Outcomes to Health Utility*

#### Description

Tools for mapping measures routinely collected in youth mental health services to Quality Adjusted Life Years (QALYs). Part of the First Bounce model of primary youth mental health services. This development version of the youthu package has been made available as part of the process of testing and documenting the package. If you have any questions, please contact the authors (matthew.hamilton@orygen.org.au). The documentation for this package has been automatically generated by the ready4fun package and is therefore quite rudimentary. Further human authored documentation will follow in 2021.

#### Details

To learn more about youthu, start with the vignettes: browseVignettes(package = "youthu")

#### <span id="page-2-0"></span>abbreviations\_lup 3

#### Author(s)

Maintainer: Matthew Hamilton <matthew.hamilton@orygen.org.au> [\(ORCID\)](https://orcid.org/0000-0001-7407-9194) Authors:

• Caroline Gao <caroline.gao@orygen.org.au> [\(ORCID\)](https://orcid.org/0000-0002-0987-2759)

Other contributors:

- Orygen [copyright holder, funder]
- Headspace [funder]
- National Health and Medical Research Council [funder]

#### See Also

Useful links:

- <https://ready4-dev.github.io/youthu/>
- <https://github.com/ready4-dev/youthu>
- <https://www.ready4-dev.com/>

abbreviations\_lup *Common abbreviations lookup table*

#### Description

A lookup table for abbreviations commonly used in object names in the youthupackage.

#### Usage

abbreviations\_lup

#### Format

An object of class tbl\_df (inherits from tbl, data.frame) with 503 rows and 3 columns.

#### Details

A tibble

short\_name\_chr Short name (a character vector) long name chr Long name (a character vector) plural\_lgl Plural (a logical vector)

#### Source

<https://doi.org/10.7910/DVN/2Y9VF9>

<span id="page-3-0"></span>

#### Description

add\_qalys\_to\_ds() is an Add function that updates an object by adding data to that object. Specifically, this function implements an algorithm to add quality adjusted life years to dataset. Function argument ds\_tb specifies the object to be updated. The function returns Dataset (a tibble).

#### Usage

```
add_qalys_to_ds(
  ds_tb,
  predn_ds_ls,
  include_predrs_1L_lgl = T,
  reshape_1L_1g1 = T)
```
#### Arguments

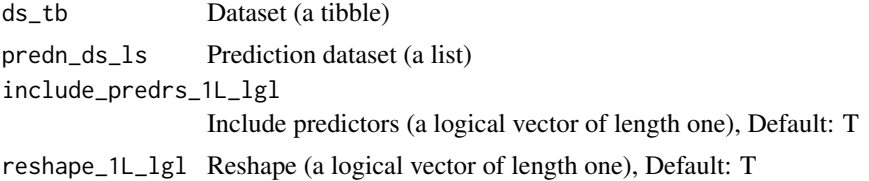

#### Value

Dataset (a tibble)

add\_utl\_predn *Add utility prediction*

#### Description

add\_utl\_predn() is an Add function that updates an object by adding data to that object. Specifically, this function implements an algorithm to add utility prediction. Function argument data\_tb specifies the object to be updated. The function returns Updated (a tibble).

#### Usage

```
add_utl_predn(
  data_tb,
  predn_ds_ls,
  deterministic_1L_lgl = T,
  force\_min\_max_1L_1g1 = T,
  key_1L_chr = NULL,
  make\_from\_tbl_1l_1l_2l = T,
  model\_mdl = NULL,
```

```
new_data_is_1L_chr = "Simulated",
server_1L_chr = "dataverse.harvard.edu",
utl_cls_fn = NULL
```
#### Arguments

)

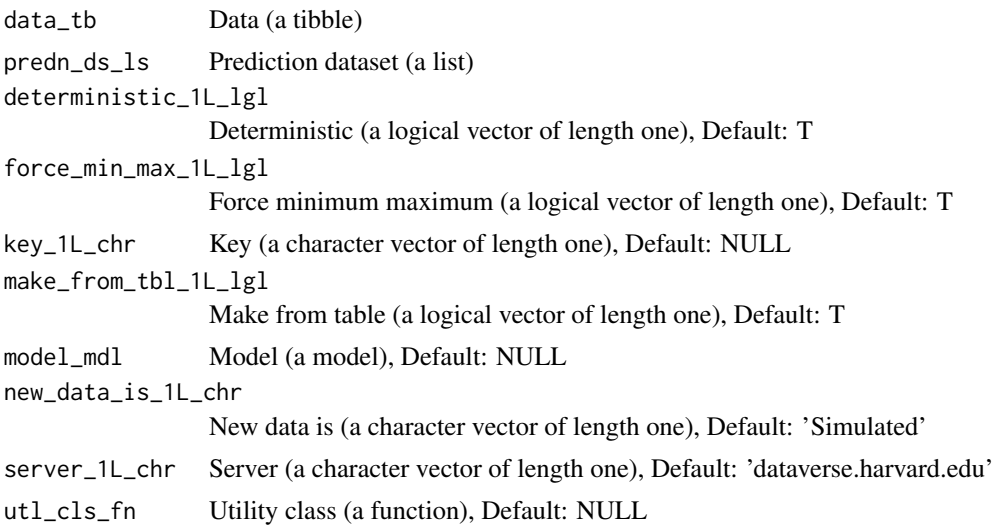

#### Value

Updated (a tibble)

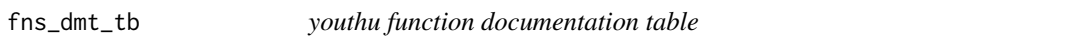

#### Description

Meta-data on each youthu function used to create package documentation

#### Usage

fns\_dmt\_tb

#### Format

An object of class tbl\_df (inherits from tbl, data.frame) with 39 rows and 10 columns.

#### Details

A tibble

fns\_chr Functions (a character vector) title\_chr Title (a character vector) desc\_chr Description (a character vector) details\_chr Details (a character vector)

inc\_for\_main\_user\_lgl Include for main user (a logical vector) output\_chr Output (a character vector) example\_lgl Example (a logical vector) args\_ls Arguments (a list) file\_nm\_chr File name (a character vector) file\_pfx\_chr File prefix (a character vector)

#### Source

<https://ready4-dev.github.io/youthu/>

fn\_type\_lup\_tb *Function type lookup table*

#### Description

A lookup table to find descriptions for different types of functions used within the youthu package suite.

#### Usage

fn\_type\_lup\_tb

#### Format

An object of class tbl\_df (inherits from tbl, data.frame) with 46 rows and 6 columns.

#### Details

A tibble

fn\_type\_nm\_chr Function type name (a character vector) fn\_type\_desc\_chr Function type description (a character vector) first\_arg\_desc\_chr First argument description (a character vector) second\_arg\_desc\_chr Second argument description (a character vector) is\_generic\_lgl Is generic (a logical vector) is\_method\_lgl Is method (a logical vector)

#### Source

<https://doi.org/10.7910/DVN/2Y9VF9>

<span id="page-5-0"></span>

<span id="page-6-0"></span>get\_mdl\_from\_dv *Get model from dataverse*

#### Description

get\_mdl\_from\_dv() is a Get function that retrieves a pre-existing data object from memory, local file system or online repository. Specifically, this function implements an algorithm to get model from dataverse. Function argument mdl\_nm\_1L\_chr specifies the where to look for the required object. The function returns Model (a model).

#### Usage

```
get_mdl_from_dv(
  mdl_nm_1L_chr,
  dv_ds_nm_1L_chr = "https://doi.org/10.7910/DVN/JC6PTV",
  server_1L_chr = "dataverse.harvard.edu",
  key_1L_chr = NULL\lambda
```
#### Arguments

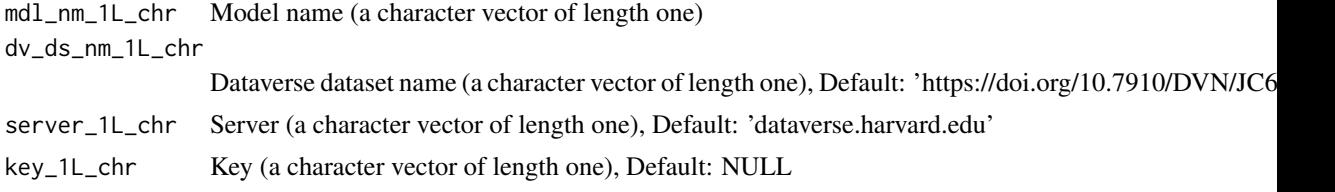

#### Value

Model (a model)

get\_tfmn\_from\_lup *Get transformation from*

#### Description

get\_tfmn\_from\_lup() is a Get function that retrieves a pre-existing data object from memory, local file system or online repository. Specifically, this function implements an algorithm to get transformation from lookup table. Function argument mdl\_nm\_1L\_chr specifies the where to look for the required object. The function returns Transformation (a character vector of length one).

#### Usage

get\_tfmn\_from\_lup(mdl\_nm\_1L\_chr, mdls\_lup = NULL)

#### Arguments

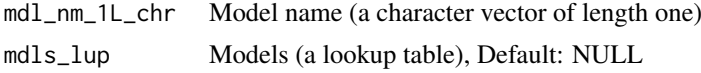

#### <span id="page-7-0"></span>Value

Transformation (a character vector of length one)

make\_hlth\_ec\_smry *Make health economic summary*

#### Description

make\_hlth\_ec\_smry() is a Make function that creates a new R object. Specifically, this function implements an algorithm to make health economic summary. The function returns He summary (a list).

#### Usage

```
make_hlth_ec_smry(
  ds_tb,
  predn_ds_ls,
  wtp_dbl = 50000,bootstrap_iters_1L_int = 1000,
  benefits_pfx_1L_chr = "qalys_dbl",
  benefits_var_nm_1L_chr = "qalys",
  costs_var_nm_1L_chr = "costs",
  change_sfx_1L_chr = "change"
\lambda
```
#### Arguments

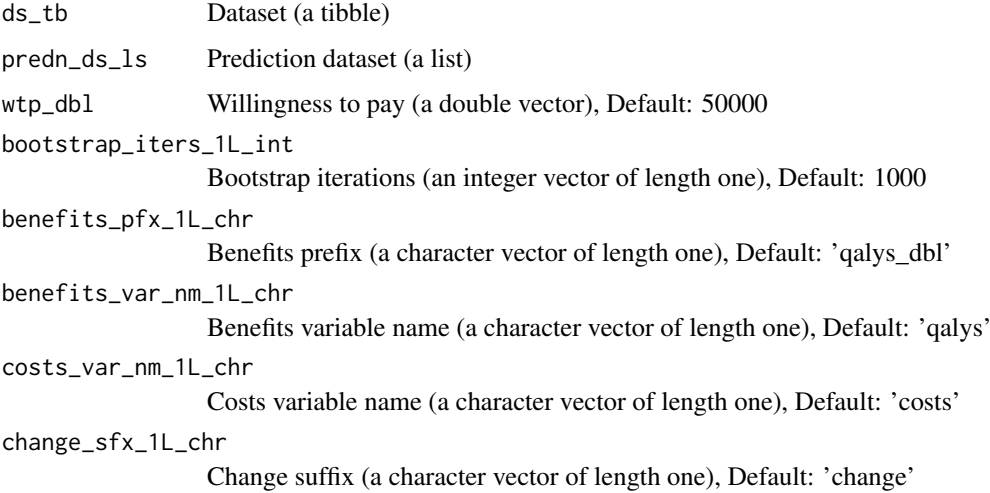

#### Value

He summary (a list)

<span id="page-8-0"></span>make\_matched\_ds *Make matched dataset*

#### Description

make\_matched\_ds() is a Make function that creates a new R object. Specifically, this function implements an algorithm to make matched dataset. The function returns Matched dataset (a tibble).

#### Usage

```
make_matched_ds(sngl_grp_ds_tb, cmprsn_smry_tb, ds_smry_ls)
```
#### Arguments

sngl\_grp\_ds\_tb Single group dataset (a tibble) cmprsn\_smry\_tb Comparison summary (a tibble) ds\_smry\_ls Dataset summary (a list)

#### Value

Matched dataset (a tibble)

make\_sngl\_grp\_ds *Make single group dataset*

#### Description

make\_sngl\_grp\_ds() is a Make function that creates a new R object. Specifically, this function implements an algorithm to make single group dataset. The function returns Single group dataset (a tibble).

#### Usage

make\_sngl\_grp\_ds(seed\_ds\_tb = NULL, ds\_smry\_ls)

#### Arguments

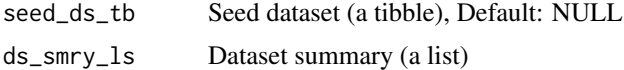

#### Value

Single group dataset (a tibble)

# <span id="page-9-0"></span>Index

∗ datasets abbreviations\_lup, [3](#page-2-0) fn\_type\_lup\_tb, [6](#page-5-0) fns\_dmt\_tb, [5](#page-4-0)

abbreviations\_lup, [3](#page-2-0) add\_qalys\_to\_ds, [4](#page-3-0) add\_utl\_predn, [4](#page-3-0)

fn\_type\_lup\_tb, [6](#page-5-0) fns\_dmt\_tb, [5](#page-4-0)

get\_mdl\_from\_dv, [7](#page-6-0) get\_tfmn\_from\_lup, [7](#page-6-0)

make\_hlth\_ec\_smry, [8](#page-7-0) make\_matched\_ds, [9](#page-8-0) make\_sngl\_grp\_ds, [9](#page-8-0)

youthu *(*youthu-package*)*, [2](#page-1-0) youthu-package, [2](#page-1-0)